**Overcoming Kainophobia : Replacing Complex Merges with PROC SQL \***

**Brenda M. Barber, Quintiles, Inc., Research Triangle Park, NC**

# **Abstract**

There are many instances in working with data from clinical trials where<br>TMERGE is not an adequate tool for joining datasets. Often the data must be **extensively manipulated prior to the MERGE, and then un-manipulated afterwards. At times, more than one MERGE must be done to achieve the desired effect, or quite possibly, the dreaded hard coding may take place.**

**PROC SQL has changed all that, and it doesn't have to be difficult to use. Beginning with some basic SQL code, this paper will discuss how to "step up" your code to achieve the truly desired outcome.**

## **Introduction**

W**e all have suffered from the pharmaceutical data, but the \*** another. Perhaps you have been **meaning to investigate the use of PROC SQL, but have been a little shy Combining Lab Data with Normal of what you might be getting yourself Ranges: into. Maybe the examples in this paper will help you get started. C** ometimes, merging lab data with **Several aspects of using SQL to combine data files will be explored in tricky. The range values may vary by this paper, including: gender, age of the patient, and the**

- **merge is required these complicated merges. Let's**
- **many-to-many merges with where- look at some sample data: statement exclusion criteria**
- using sql when working with **MIN MAX LOW HI adverse event and medication dictionaries**
- **combining lab data with normal ranges.**

**The examples in this paper refer to**

fechniques used will apply to other

 **joining files when a many-to-many can simplify the task of programming**  $\mathbf{\mathcal{S}}$  a file of normal ranges can be **date of the patient's visit. PROC SQL Range File CV\_RANGE:**

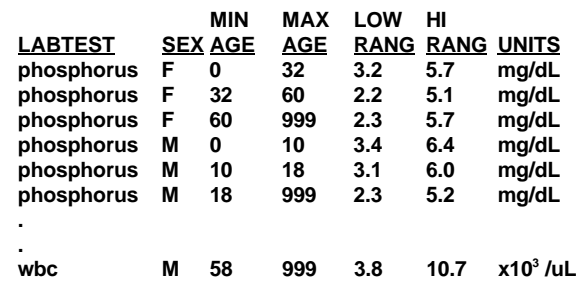

**this range file, but, at times, the the variables in common to both** values may vary by date. **datasets already exist on file** 

### **Lab Data File BIOCHEM:**

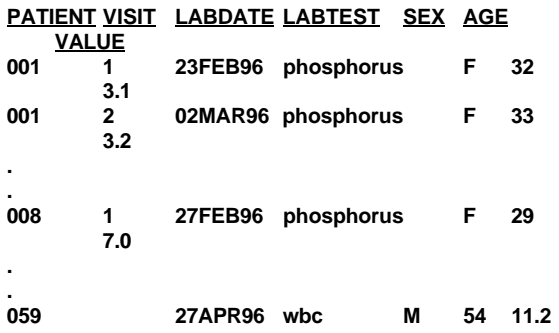

**No units are shown on these lab values, again for simplicity, but almost always there would be a units variable present in this file.**

**Consider the following example code:**

```
proc sql;
 create table cv_chem as
 select c.*, r.*
 from biochem as c,file.cv_range as r
 where c.center = r.center
    and c.sex = r.sex
   and c.labtest = r.labtest
   and (r.minage < c.age <= r.maxage);
quit;
```
**If you only had to combine these files by gender, the task is easy. Assigning the appropriate ranges by gender and age would be difficult to do with MERGE, and would involve some data manipulation that PROC SQL deems unnecessary.**

**This code will run, but may terminate with and error-status system message. You will not find "ERROR"**

**For simplicity, no date is shown in in the log, but messages warning that work.cv\_chem will be listed. One way to prevent these warning messages from occurring is to specify the variables in each dataset in the SELECT statement, mentioning the variables in common to both files only once.**

> **proc sql; create table cv\_chem as select c.center, c.patid, c.sex, c.race, c.age, c.visit, c.date, c.labtest, c.prot, c.result, c.treat, r.low, r.high, r.si\_low, r.si\_high from biochem as c, file.cv\_range as r where c.center = r.center and c.sex = r.sex and c.labtest = r.labtest and (r.minage < c.age <= r.maxage); quit;**

**What if a record exists in the lab data, but no ranges are found based on the where statement criteria? The previous code will output only those records that meet the where statement criteria, so WORK.CV\_CHEM may contain a fewer number of observations than the lab file BIOCHEM. This is probably not the desired outcome.**

**The following code will join the lab file with the ranges file, but will keep all the records in the lab file, whether or not any ranges are joined with it.**

**proc sql; create table cv\_chem as select c.center, c.patid, c.sex, c.race, c.age, c.visit, c.date, c.labtest, c.prot, c.result, c.treat, r.low, r.high, r.si\_low, r.si\_high**

```
from biochem as c left join file.cv_range
as r
   on c.center = r.center
```

```
and c.sex = r.sex
     and c.labtest = r.labtest
     and (r.minage < c.age <= r.maxage);
quit;
```
**This is call a LEFT OUTER JOIN and can be done on only 2 datasets at a time. Note that the keyword WHERE is replaced with ON in this type of join.**

**The two files joined would then look like:**

**Joined Lab Data File CV\_CHEM:**

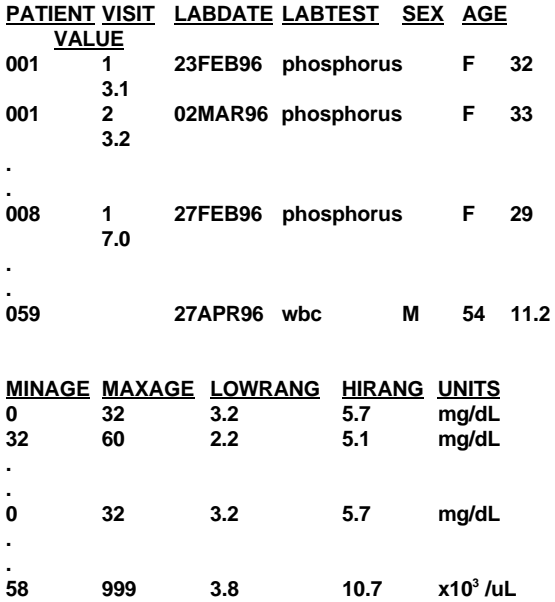

## **Many-to-many Merges**

**Th a clinical trials data file of<br>Ladverse events (AEs), there may often be many patients who experience the same AE, and they may do so multiple times. The AE may then be coded to more than one preferred term in the dictionary of adverse events, and each preferred**

**term may have several possible body system assignments. SQL provides an easy means to combining the file of AE descriptions with the dictionary. Consider the following:**

#### **AE File AES:**

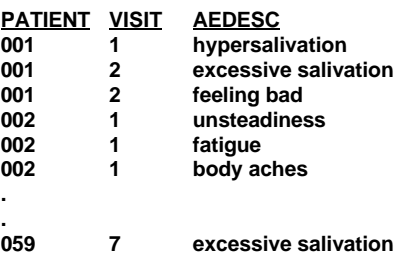

#### **Adverse Events Dictionary File DICTNRY:**

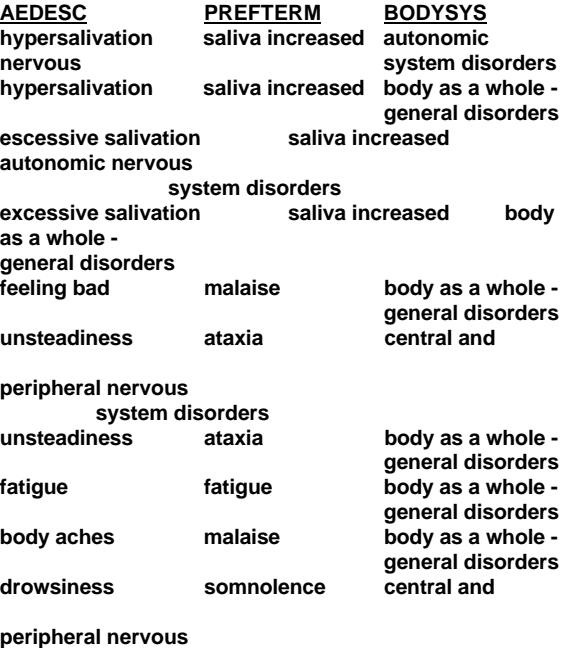

**system disorders ...Etc.**

# **It would be difficult to MERGE these 2 files together without some manipulation to one or both, but joining them using SQL is easy:**

**proc sql; create table codedaes as**

**select a.aedesc, a.patient, a.visit, d.prefterm, d.bodysys from aes as a left join dictnry as d on a.aedesc = d.aedesc order by patient visit prefterm; quit;**

**Note that the variables in common to both files (aedesc) are mentioned only once in the select statement. The LEFT JOIN indicates that all records from the dataset mentioned on the left (AES) will be kept in the output, whether or not they match up with anything in the right-mentioned <sup>1</sup> dataset. The joined file codedaes is displayed on the following page.**

**It would be possible to add a flag variable to the dictionary file to indicate the default body systems selected for each preferred term in this study. Adding "and d.flag=1" to the ON statement will cause each record in the AES file to join with only one record in the dictionary, so that only one body system is assigned. The number of records output would then equal the number of obs in the original AES file. Here is the codedaes file, showing the hypothetical FLAG variable (only the records with FLAG=1 would be output in that situation):**

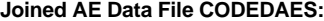

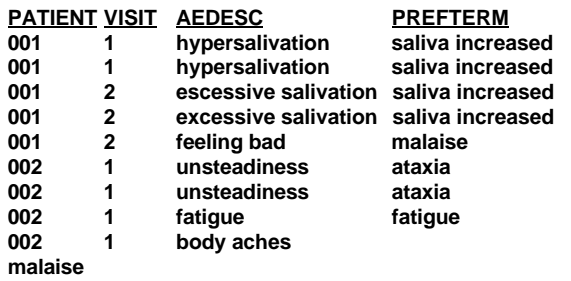

**.**

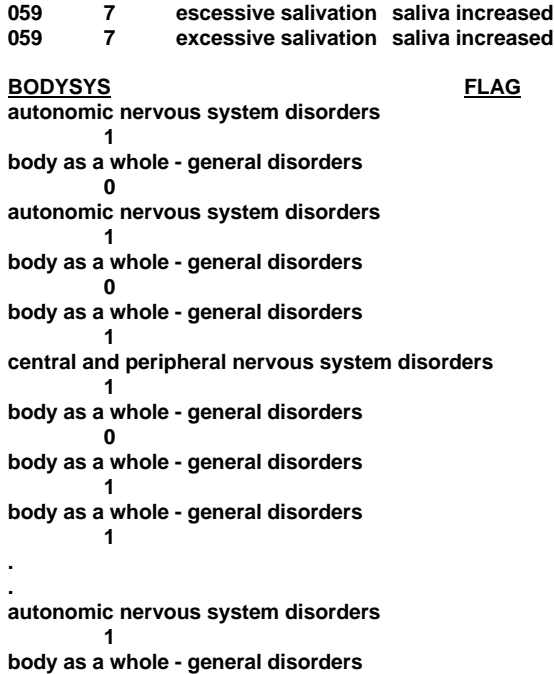

**0**

**.**

**S** imilar to the preceding AE file<br>Sexample, it is also difficult to **merge concomitant medications with a dictionary file containing multiple Anatomical Therapeutic and Chemical (ATC) Classifications for each drug. Often, the ATC assignments need to be made based on the method by which the drug was administered (route) and/or by the symptom for which the drug was prescribed (indication). The medication file may look something like this:**

#### **Medication File MEDS:**

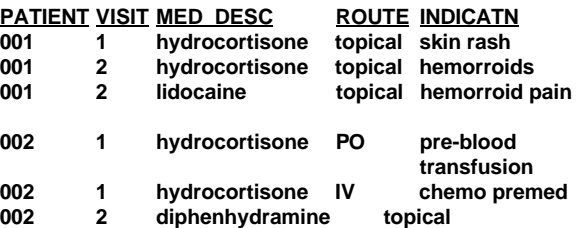

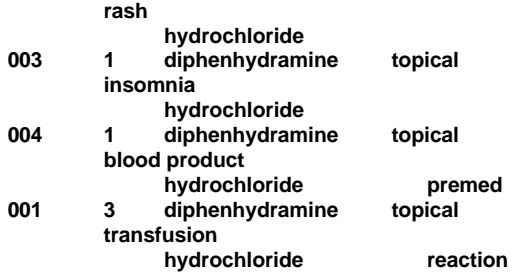

# **The corresponding medication dictionary file could contain the following:**

**Medication Dictionary File MDICTNRY:**

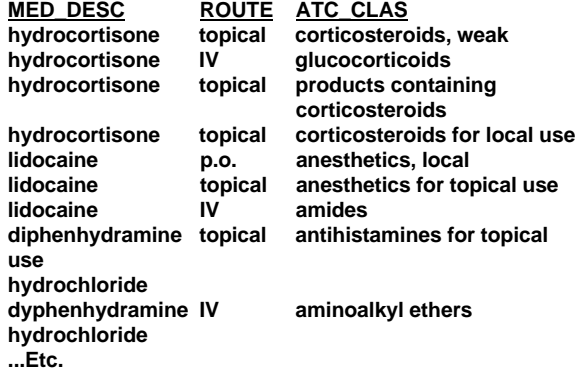

**Combining these two files to get all of the medications matched up with all of the possible classifications in the dictionary file is very similar to the AE example. If ATC assignments are made, based solely on the route, then this too can be included in the ON statement. However, in the real world, the case report forms are never returned with the route or the indication consistently listed (top, topical, topically,...,PO,P.O., Oral, etc.). In most situations, the meds are joined with all possible classifications, and then a medical**

**003 1 diphenhydramine topical classification to be used. If the study reviewer selects the desired is particularly large, or if several similar studies are being done, then possibly a database of defaults based on route and indication could be built. The real world is never as easy as we'd like it to be, but what good is life without a few challenges now and then?!**

**The SQL code for the medications, then, would look like this:**

**proc sql; create table codedmed as select m.patient, m.visit, m.med\_desc, m.route, m.indicatn, d.atc\_clas from meds as a left join mdictnry as d on m.med\_desc=d.med\_desc and m.route=d.route order by atc\_clas; quit;**

SAS is a registered trademark or trademark of SAS Institute Inc. In the USA and other countries. ®Indicates USA registration.

Please direct comments or questions to:

Brenda M. Barber **P.O. Box 13979** Quintiles, Inc.<br>Dept. SPS

RTP, NC 27709-3979